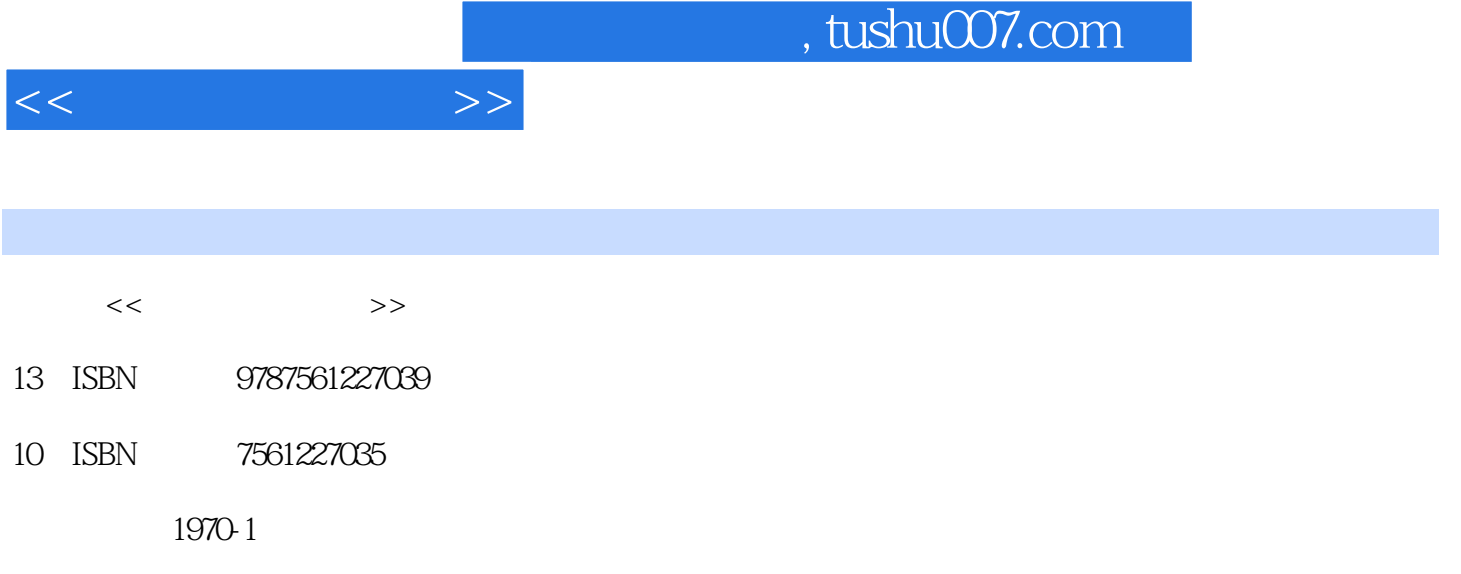

页数:222

PDF

更多资源请访问:http://www.tushu007.com

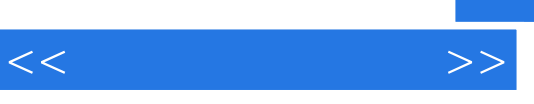

 $\ddot{u}$  , and  $\ddot{v}$  , and  $\ddot{v}$  , and  $\ddot{v}$  , and  $\ddot{v}$  , and  $\ddot{v}$  , and  $\ddot{v}$  , and  $\ddot{v}$  , and  $\ddot{v}$  , and  $\ddot{v}$  , and  $\ddot{v}$  , and  $\ddot{v}$  , and  $\ddot{v}$  , and  $\ddot{v}$  , and  $\ddot{v}$  ,

 $IT$ 

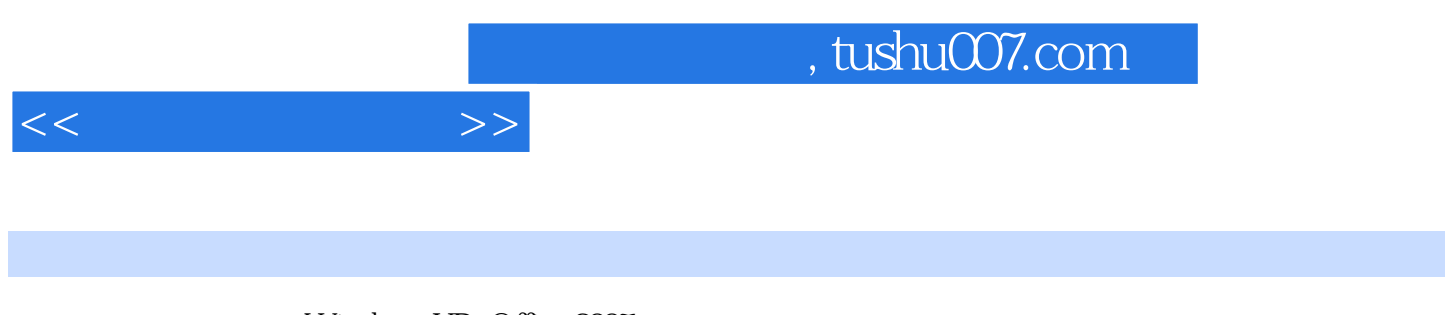

Windows XP+Office 2007<br>Word 2007 Excel 2007

PowerPoint 2007

Windows XP+Office 2007

 $<<$  the set of  $>>$ 

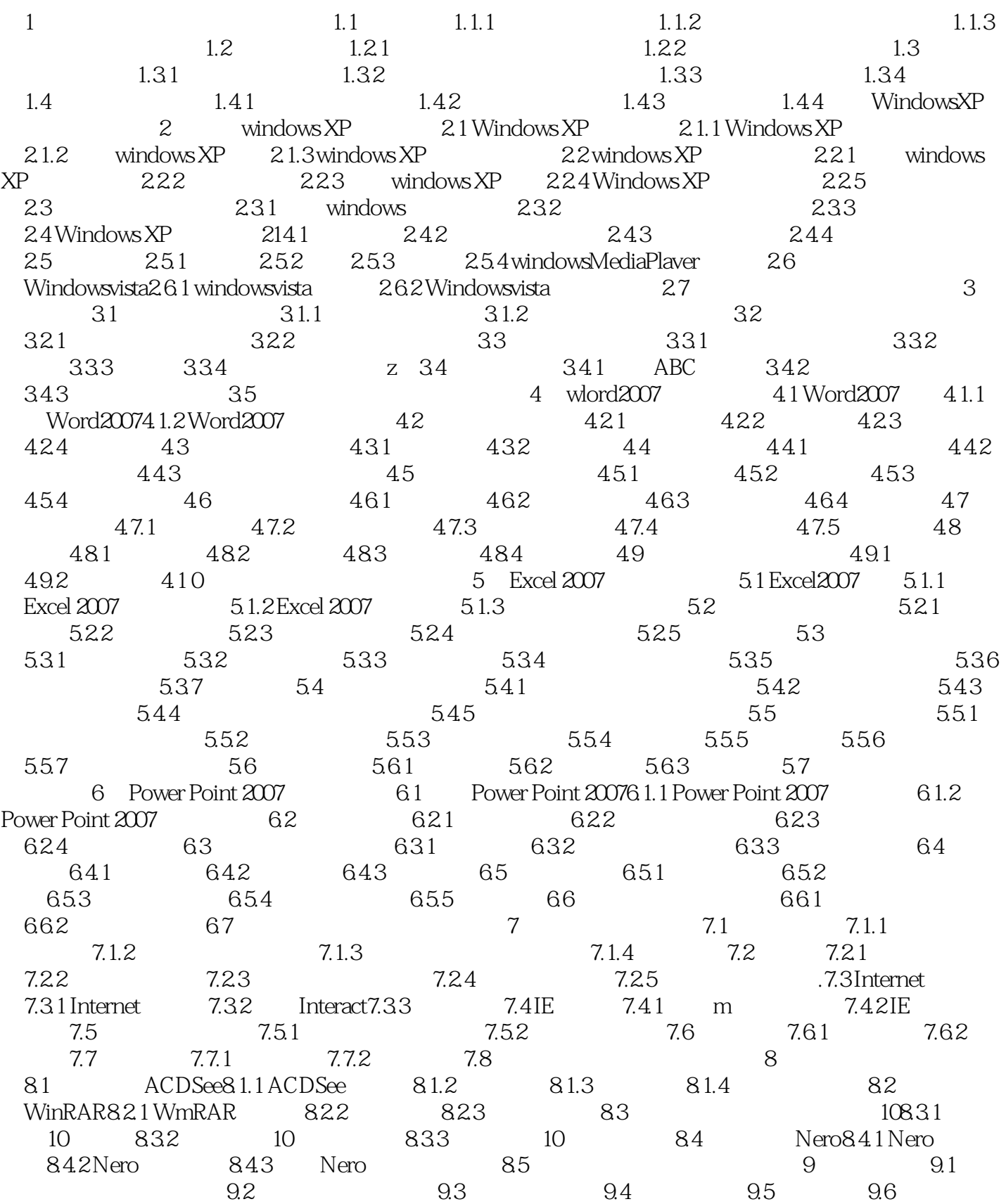

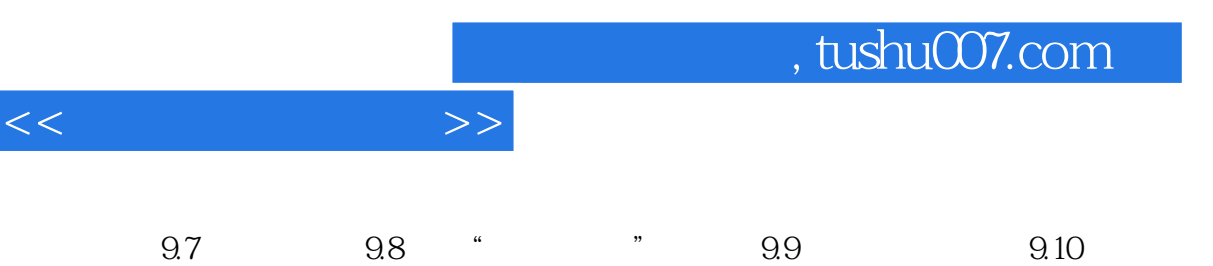

## $,$  tushu $007$ .com

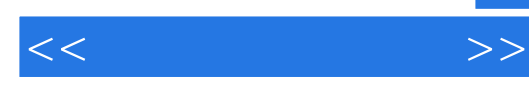

 $3$ Windows Vista DirectX 10 Games Explorer Game Folder  $X$ box 360 $P$ C 4. Windows Vista  $(1)$ Windows Vista Windows Media Center Xbox 360 Media center - $\mathcal{Z}$ Windows Vista Tablet PC3  $PC$ 3 origami Experience PC Ultra-mobile PC Windows Vista

PC Origami Experience Windows tablet, "was also windows tablet was a set of the set of the set of the set of the set of the set of the set of the set of the set of the set of the set of the set of the set of t

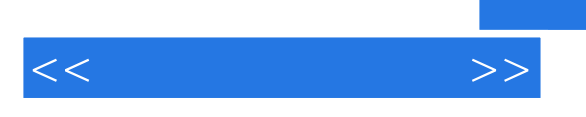

 $(Windowns XP+Office 2007)$ 

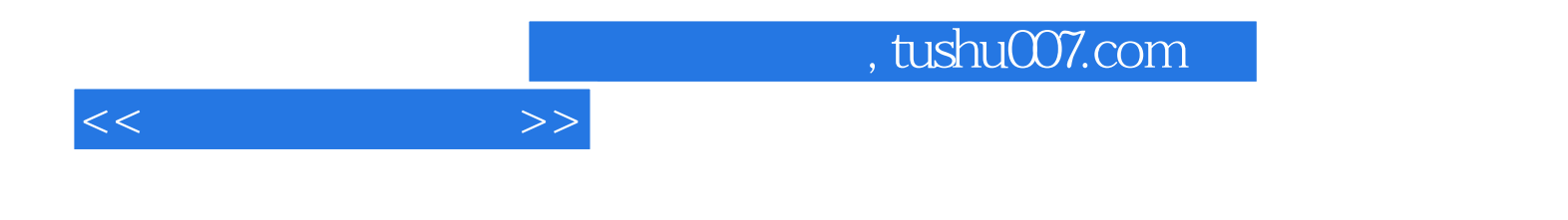

本站所提供下载的PDF图书仅提供预览和简介,请支持正版图书。

更多资源请访问:http://www.tushu007.com